UNIVERSIDADE FEDERAL DO RIO GRANDE DO SUL INSTITUTO DE MATEMÁTICA E ESTATÍSTICA

**COMPARAÇÃO DE MEDIDAS DE RISCO NA OTIMIZAÇÃO DE PORTFÓLIOS**

**THOMAS WITTMANN WILSMANN**

Porto Alegre 2023

# **THOMAS WITTMANN WILSMANN**

# **COMPARAÇÃO DE MEDIDAS DE RISCO NA OTIMIZAÇÃO DE PORTFÓLIOS**

Trabalho de conclusão de curso submetido como requisito parcial para a obtenção do grau de Graduado em Estatística.

Orientador: Prof. Dr. Flávio Augusto Ziegelmann

2023

Instituto de Matemática e Estatística Departamento de Estatística

# **COMPARAÇÃO DE MEDIDAS DE RISCO NA OTIMIZAÇÃO DE PORTFÓLIOS** Thomas Wittmann Wilsmann

Banca examinadora:

Prof. Dr. Eduardo de Oliveira Horta UFRGS

### **AGRADECIMENTOS**

Gostaria de expressar minha profunda gratidão a todas as pessoas que desempenharam um papel vital no sucesso deste Trabalho de Conclusão de Curso. Ao meu dedicado orientador, Professor Flávio, que me inspirou até o último momento; à minha amada família, cujo apoio inabalável foi meu pilar; aos queridos amigos e colegas da Bertuzzi, que estiveram ao meu lado até o fim. Este trabalho é o resultado de nossa colaboração e apoio mútuo, e sou imensamente grato por cada um de vocês

### **RESUMO**

Este estudo investiga alternativas à Teoria Moderna de Portfólio de Harry Markowitz, reconhecendo suas limitações em cenários de mercado desafiadores. Focalizamos a análise nas medidas de risco *Second Lower Partial Moment* (SLPM) e *Conditional Value-at-Risk* (CVaR) e, em consonância com a preocupação pela aversão a grandes perdas, incorporamos o *Maximum Drawdown* (MDD). Realizamos uma análise empírica abrangente com ações do Ibovespa no período de 2009 a 2019, comparando diversas estratégias com o *Global Minimum Variance Portfolio* (GMVP) e o *benchmark* Equal-Weight Portfolio (EWP). Os resultados destacam que estratégias fundamentadas em SLPM e MDD superaram consistentemente o benchmark em termos de rentabilidade e métricas de avaliação de risco, emergindo como alternativas promissoras para investidores e gestores de portfólio em contextos desafiadores de mercado.

**Palavras-chave:** Markowitz. Risco. Portfólio. Otimização, MDD, CVaR, SLPM.

# **ABSTRACT**

This study explores alternatives to Harry Markowitz's Modern Portfolio Theory, recognizing its limitations in challenging market scenarios. We focus our analysis on the risk measures Second Lower Partial Moment (SLPM) and Conditional Value-at-Risk (CVaR) while, in line with the concern for aversion to large losses, we also incorporate the Maximum Drawdown (MDD). Through a comprehensive empirical analysis spanning the period from 2009 to 2019 and involving stocks listed in the Ibovespa index, we rigorously compare various investment strategies with both the Global Minimum Variance Portfolio (GMVP) and the Equal-Weight Portfolio (EWP) benchmark. The results consistently underscore that strategies rooted in SLPM and MDD not only outperformed the benchmark but also demonstrated superior profitability and risk mitigation, thus emerging as highly promising alternatives for investors and portfolio managers seeking resilience and excellence in the face of challenging market conditions.

**Keywords:** Markowitz. Risk. Portfólio. Optimization, MDD, CVaR, SLPM**.**

# **LISTA DE FIGURAS**

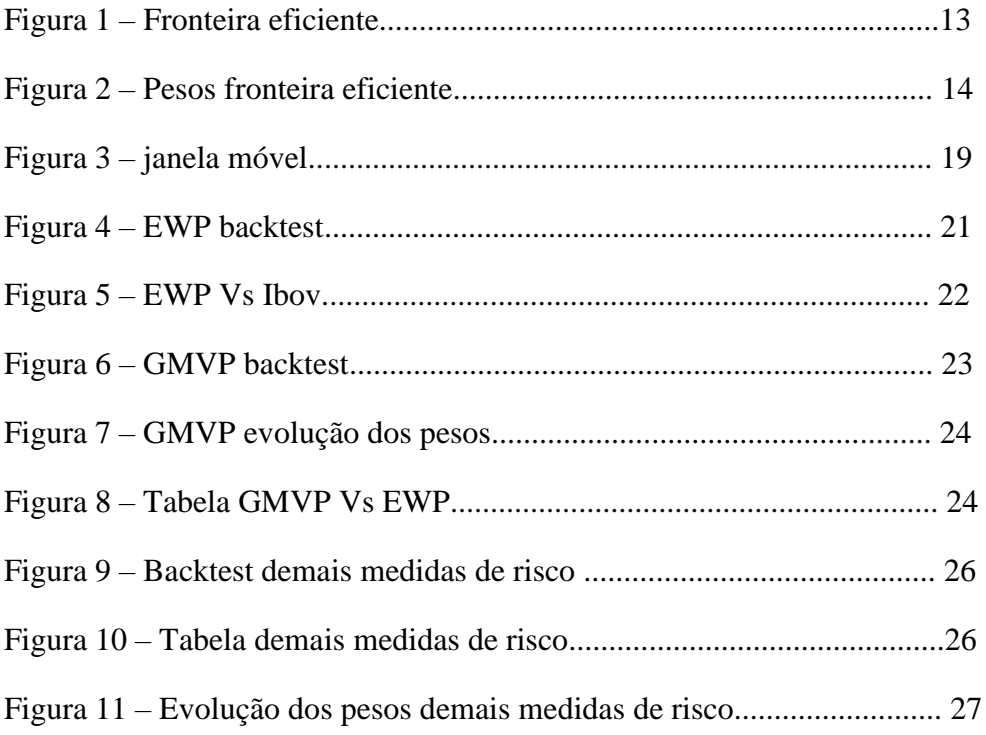

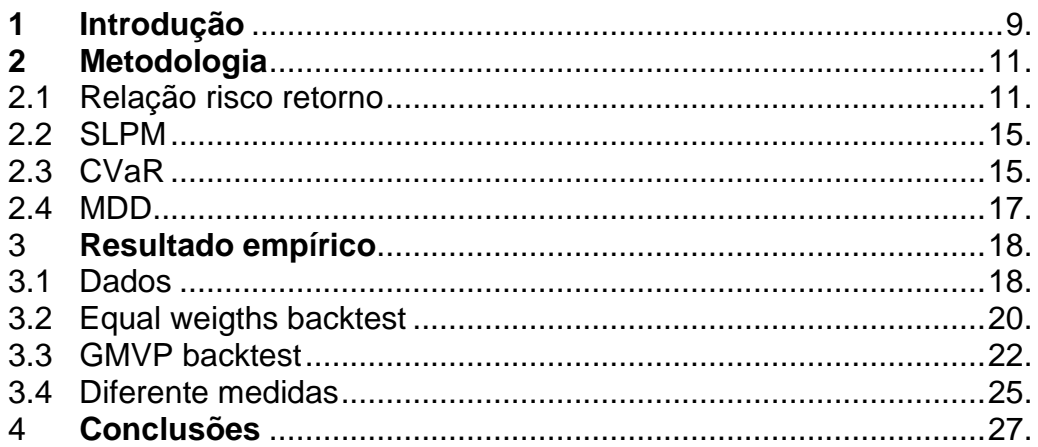

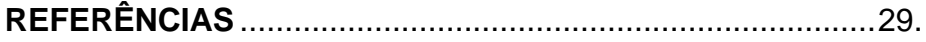

#### **1. Introdução**

A Teoria Moderna de Portfólio, introduzida por Harry Markowitz em 1952, revolucionou a forma como os investidores abordam a alocação de ativos. Ao utilizar o desvio padrão como medida de risco, Markowitz permitiu que os investidores calculassem a relação entre risco e retorno de um ativo, oferecendo uma base sólida para a tomada de decisões financeiras. Além disso, ele enfatizou a ideia fundamental de que a combinação de dois ativos em uma carteira pode resultar em um portfólio com menor risco do que as ações individuais por si só.

No entanto, ao longo do tempo, tornaram-se evidentes algumas limitações críticas na abordagem de Markowitz (1952). A literatura explorou a ideia de que a busca pela maximização dos retornos pode resultar em resultados inconsistentes e frequentemente inferiores a outros métodos, como o portfólio de mínima variância global (GMVP) ou até mesmo perder para o benchmark utilizado neste estudo, o portfólio *Equal-Weights* (EWP).

Em resposta às lacunas na abordagem de Markowitz, Sharpe (1966) propôs uma abordagem centrada na relação entre risco e retorno e introduziu o índice de Sharpe, que consiste na razão entre o retorno esperado e o desvio padrão dos retornos. Apesar dos argumentos de que a maximização desse índice pode gerar resultados superiores na abordagem de Markowitz, este estudo utilizará o índice de Sharpe como uma das ferramentas para avaliar a eficácia dos diferentes métodos.

Trabalhos posteriores ao de Markowitz demonstraram que os retornos nos mercados financeiros muitas vezes seguem distribuições com caudas pesadas (Fama 1965; Mandelbrot 1963). Neste sentido, eles propuseram substituir a variância como medida de risco por outras medidas que apresentaram desempenho superior quando lidando com retornos não normais, como o *Second Lower Partial Moment* (SLPM) estudado por Bawa (1975), Fishburn (1977)). Além de ser mais robusto em distribuições com caudas pesadas, o SLPM, por definição, se concentra apenas nos retornos abaixo de um limite definido pelo investidor, o que evita a minimização de retornos positivos.

Seguindo essa linha de raciocínio, podemos intuitivamente perceber a limitação do índice de Sharpe, que utiliza a variância como medida de risco. De fato, como demonstrado por Caporin et al. (2014), o índice de Sharpe pode ser inadequado em situações em que a média dos retornos é negativa, pois não considera a direção dos retornos. Para lidar com essa problemática, Sortino documentou em 1994 um novo índice que se baseia no índice de Sharpe, mas considera apenas os retornos negativos. Esse índice é ideal para investidores que priorizam a minimização de perdas (Proença et al., 2023).

Motivado por crises financeiras ocorridas no final do século XX, o *Value-at-Risk* (VaR) surgiu como uma opção viável para a gestão de riscos e se tornou amplamente utilizado no mundo das finanças (Zargar e Kumar, 2018). O VaR representa o risco potencial de perda de uma empresa, ou seja, é o valor de um quantil β, estipulado pelo investidor, da distribuição dos retornos. É especialmente útil para garantir que as instituições financeiras mantenham capital suficiente para evitar catástrofes. No entanto, alguns autores argumentam que o VaR se torna ineficaz na otimização de portfólios quando a distribuição dos retornos não segue uma distribuição normal ou possui caudas pesadas (Rockafellar e Uryasev (2000)). Por esse motivo, o *Conditional Value-at-Risk* (CVaR) foi adotado como uma medida de risco, que é a esperança dos retornos mais extremos do que o VaR calculado, por isso a nomenclatura de condicional.

A aversão a grandes perdas, especialmente para instituições financeiras, justifica o uso da última medida de risco apresentada neste estudo, o *Maximum Drawdown* (MDD). É amplamente reconhecido que o impacto psicológico das perdas pode ser prejudicial a longo prazo para um investidor, Drenovak et al. (2022) aborda que fundos podem sofrer uma maior quantidade de saques em períodos de quedas após o pico. Essa medida consiste na maior queda do pico ao vale nos retornos acumulados durante o período analisado.

Para propor uma alternativa ao índice de Sharpe, o índice de Calmar surge como uma escolha óbvia. A fórmula do índice de Calmar é muito semelhante à do índice de Sharpe, mas substitui o desvio padrão pelo MDD, permitindo uma nova análise das estratégias a serem utilizadas neste estudo.

Dito isso, realizamos um estudo empírico com ações que compõem o índice Ibovespa no período de 2009 a 2019, com o objetivo de avaliar o desempenho *out-of-sample* (OOS) do GMVP em comparação com o *benchmark* EWP. Utilizamos uma janela móvel de 6 meses e testamos diferentes frequências de rebalanceamento, incluindo mensal, semanal e diária, para avaliar o desempenho OOS de portfólios que visam minimizar as medidas de CVaR, SLPM e *Maximum Drawdown* (MDD). Além disso, avaliamos o retorno acumulado, o retorno médio, o desvio padrão, o MDD, o índice de Sharpe e o índice de Calmar.

Os resultados obtidos foram satisfatórios, com rentabilidades superiores ao *benchmark* para algumas das estratégias propostas. Além disso, observamos melhores índices de Sharpe, Sortino e Calmar, juntamente com um menor desvio padrão dos retornos.

#### **2. Metodologia**

#### **2.1 Relação risco-retorno**

A teoria moderna, formulada por Markowitz em sua concepção mais fundamental, tem origem na otimização da relação entre risco e retorno no contexto da alocação de ativos. A premissa central desta teoria é que o risco de um portfólio é quantificado por meio da variância (que depende, por sua vez, das variâncias dos ativos selecionados), enquanto o retorno é representado pela média ponderada dos retornos desses ativos. Portanto, neste contexto, definimos  $\mu_t$  =  $\{\mu_{1t}, \dots, \mu_{nt}\}$  como o vetor das médias dos retornos dos ativos no portfólio na janela de tempo t e a matriz  $\Sigma_t$  como a matriz de covariância dos retornos dos ativos na janela de tempo *t* 

$$
\Sigma_t = \begin{pmatrix} \text{Var}(y_{1t}) & \dots & \text{Cov}(y_{nt}, y_{1t}) \\ \vdots & \ddots & \vdots \\ \text{Cov}(y_{1t}, y_{nt}) & \dots & \text{Var}(y_{nt}) \end{pmatrix}
$$

11

.

Agora basta acharmos um vetor de pesos w, não negativos, que otimiza a relação risco retorno do portfólio. Para o caso de maximizar o retorno do portfólio denominado de  $\mu_p = w' \mu_t$  dado um valor fixo de risco, temos

$$
w = \arg\max_{\omega} \omega' \mu,
$$

sujeito a  $\sigma_p^2 = \omega' \Sigma \omega$  e  $\omega' 1 = 1$ .

De outro ponto, pode-se minimizar o risco dado um valor fixo de retorno, neste caso temos,

$$
w = \arg\min_{\omega} \omega' \Sigma \omega,
$$

sujeito a  $\mu_p = \omega' \mu$  e  $\omega' \mathbf{1} = 1$ .

Markowitz (1952) demonstra que os portfólios ótimos obtidos através das soluções dos problemas acima formam uma fronteira eficiente de portfólios possíveis. Isso pode ser visualizado na Figura 1, onde cada ponto na fronteira representa um portfólio com um retorno eficiente para um determinado nível de risco. Assim, qualquer portfólio que esteja localizado dentro da curva não é considerado eficiente.

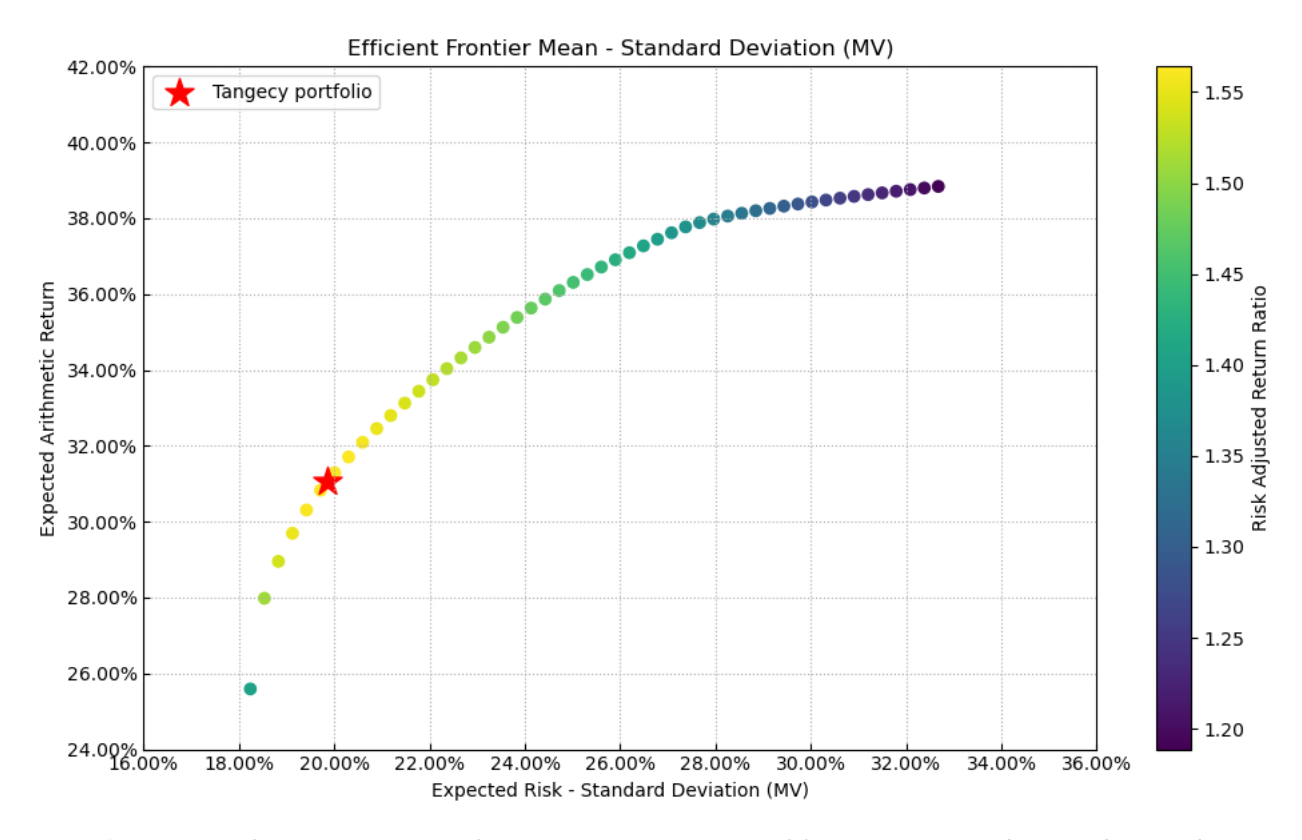

*Figura 1 – Fronteira eficiente. Nota: Este gráfico representa os possíveis portfólios ótimos para um determinado grupo de ações e uma medida de risco definida (neste caso o desvio padrão, onde o MV representa mean-variance), onde o risco anualizado é representado no eixo x e o retorno médio esperado é representado no eixo y. o portfólio tangencial representa a maior relação risco e retorno dos portfólios ótimos existentes.*

Markowitz (1952) também argumenta sobre os meios de reduzir o risco de um portfólio, com a diversificação sendo o principal deles. Isso ocorre porque a diversificação permite incluir ativos não correlacionados (ou negativamente correlacionados), que contribuem de maneira diferente para o risco do portfólio. É intuitivo entender que, se tivermos apenas duas ações em um portfólio e essas ações não forem negativamente correlacionadas, uma possível queda em uma delas pode ser compensada pelo ganho na outra, resultando em um portfólio com menor risco. Portanto, ao adicionar mais ações, podemos reduzir ainda mais o risco do portfólio.

O próximo gráfico representa a composição dos pontos possíveis dos portfólios ótimos que foram mostrados na Figura 1, em que cada ponto do eixo x representa um ponto da Figura 1 e os pesos das ações que compõem o portfólio estão representados no eixo y, somando 100%. Indo da esquerda (mínimo risco, ou, neste caso, mínima variância) para a direita, onde ocorre a maximização do retorno. A ideia aqui é mostrar como a quantidade de ações que compõem o portfólio aumenta à medida que o risco é reduzido. Na legenda, estão listadas todas as 20 ações disponíveis para a construção do portfólio. No entanto, é importante observar que nem todas as ações entram no portfólio.

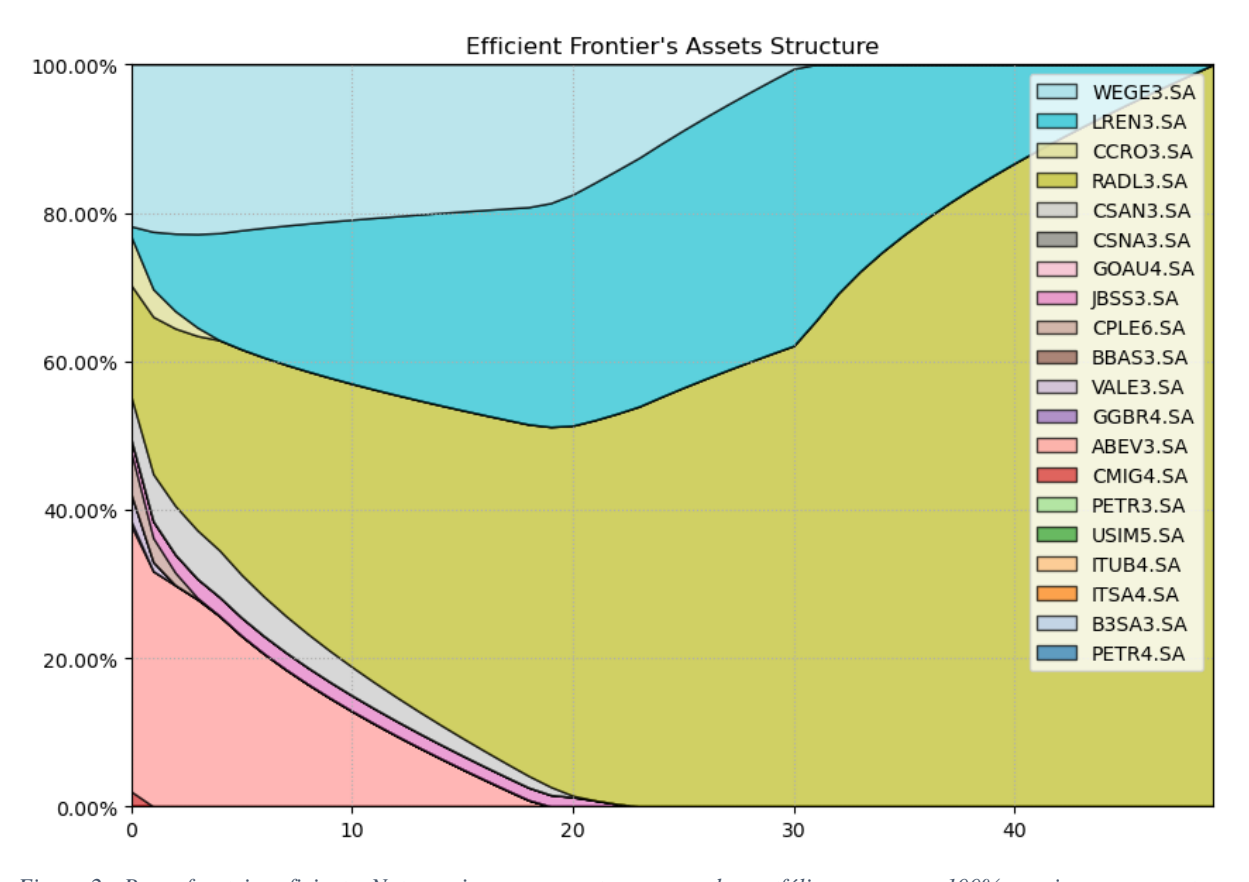

*Figura 2 - Pesos fronteira eficiente. Nota: o eixo y representa os pesos do portfólio que somam 100% e o eixo x representa o índice dos pontos da fronteira eficiente representados na Figura 1 em ordem de risco. Portanto, o ponto de menor variância na Figura 1 está representado no índice 0 do gráfico acima e a composição é presentada por um pouco mais que 20% de WEGE3.SA, aproximadamente 20% de RADL3.SA um pouco menos que 40% de ABEV3.SA. No extremo direito do gráfico é a maximização dos retornos, representada exclusivamente por RADL3.SA.*

O portfólio MV (mean-variance), apesar de muito utilizado, pode gerar resultados abaixo do esperado. Por exemplo, Phillips and Seagle (1971) mostraram que o portfólio MV não consegue superar o EWP em muitos casos. Haugen and Baker (1991) mostraram que o portfólio que minimiza variância (GMVP) desempenha melhor que o portfólio MV. Ang (2014) em seu livro *Asset Management* também mostra que o portfólio MV desempenha abaixo do GMVP e que ambos desempenham abaixo do EWP. Um dos motivos pelo qual este método falha é pela sensibilidade a mudanças na média dos retornos, fazendo com o que o portfólio fique instável. Outro é pelo simples fato de que as ações com baixa volatilidade tendem a ter retornos maiores (Ang, 2014). Por isso, utilizaremos o portfólio GMVP que é resolvido pela minimização de  $\sigma_p^2 = \omega' \Sigma \omega$ .

### **2.2 Second Lower Partial Moment (SLPM)**

Ao otimizar carteiras, alguns investidores desejam minimizar o risco de obter retornos negativos, em vez de minimizar a volatilidade como um todo. Ao construir o GMVP, não há distinção entre retornos positivos e negativos, e esse é um dos motivos pelos quais optamos por utilizar o SLPM apresentado por Bawa and Linderberg (1977). Outra vantagem do LPM (Aqui referido apenas como Lower Partial Moments) em relação ao MV é a melhor *performance* em situação em que os retornos têm distribuição não normal (Jarrow & Zhao (2005)) e que, caso se aproxime da normalidade, ambos geram resultados similares. Agouram et al. (2020) mais recentemente utilizou o LPM como alternativa para o MV sob a mesma ótica de normalidade no mercado de Marrocos, que se assemelha ao brasileiro por se emergente. O SLPM é definido como

$$
SLPM(\tau) = \int_{-\infty}^{t} (\tau - R)^2 dF(R).
$$

Por definição, o SLPM modela o segundo momento dos retornos definidos por R, que estão abaixo de um limite  $\tau$  especificado. Em outras palavras, calculamos o segundo momento dos retornos negativos quando  $\tau = 0$ . Enquanto o portfólio MV geralmente é utilizado para encontrar a melhor relação risco-retorno e, portanto, encontrar um melhor índice de Sharpe, é esperado que o SLPM obtenha um melhor índice de Sortino do que o MV, uma vez que se concentra nos retornos negativos.

### **2.3 Conditionval Value at Risk (CVaR)**

No mesmo sentido do SLPM, a medida de CVaR (*Conditional Value-at-Risk*), também chamado de *Expected shortfall,* emerge como uma escolha relevante e justificável, mas para isso precisamos entender o que é VaR (*Value-at-Risk*). Como em Rockafellar e Uryasev (2000), com uma certa probabilidade β o VaR (ou neste caso β-VaR) não ultrapassara α. No entanto, Rockafellar e Uryasev (2000) apresentam alguns problemas referentes ao VaR, um deles é a falta de subaditividade (Artzner et al. (1999) cita subaditividade como a propriedade mais importante para a teoria das medidas coerentes de risco), que consiste no risco do portfólio ser sempre menor ou igual a soma dos riscos das ações que o compõem. Outro problema apresentado é que VaR é coerente apenas sob normalidade. Dito isto, β-CVaR é perda esperada condicional acima de β-VaR, ou, mais simplesmente, ao reduzir β-CVaR reduziremos o risco nas caudas após um quantil calculado, o β-VaR.

A função f(w, r) representa uma função de perda que depende de um vetor de decisão w pertencente a um conjunto de portfólios viáveis, denotado como  $W \subseteq \mathbb{R}^n$ , onde n é a dimensão do vetor de decisão. Para qualquer escolha específica de w a partir dos portfólios viáveis, a função de perda f(w, r) é uma variável aleatória que segue uma distribuição em ℝ, condicionada pela distribuição de r, onde r é o vetor de incertezas que podem afetar a perda. Supõe-se que o vetor aleatório r segue uma função de densidade de probabilidade denominada p(r). Esse framework probabilístico nos permite quantificar e analisar a variabilidade e os potenciais riscos associados aos vetores de decisão w no contexto de fatores de incerteza representados por r.

Sendo  $\psi(x, \alpha)$  a função de distribuição acumulada das perdas associadas a x, VaR é definido pela minimização da seguinte expressão

$$
\Psi(x,\alpha) = \int_{f(x,r)\leq \alpha} p(r) dr,
$$

$$
VaR_{\beta}(w) = \min\{\alpha \in R : \Psi(x, \alpha) \ge \beta\}.
$$

16

O CVaR com nível de confiança  $\beta$  é definido seguindo Rockafellar e Uryasev (2000)

$$
CVaR_{\beta}(w) = \frac{1}{1-\beta} \int_{f(w,r) \geq VaR_{\beta}(w)} f(w,r)p(r) dr.
$$

### **2.4 Maximum Drawndown (MDD)**

Com a ocorrência de períodos de crises, torna-se evidente a necessidade de modernização das medidas de risco, especialmente devido à alta correlação entre ativos que costuma ocorrer durante esses momentos, já que todas as ações tendem a cair simultaneamente. No entanto, um dos métodos propostos para melhorar a medida de risco e que tem sido amplamente revisado na literatura, mencionado neste trabalho, o CVaR, pode falhar ao lidar com uma longa sequência de pequenas perdas, o que, por sua vez, pode resultar em grandes perdas no portfólio, como apontado por Drenovak et al. (2022).

O Drawdown (DD) é uma medida de risco que avalia a diferença percentual entre o valor do portfólio no tempo t e o valor máximo alcançado durante um determinado período. Isso é expresso pela seguinte fórmula, onde  $V_t$  é o valor no tempo t pertencente a um período s e  $max V<sub>s</sub>$  é o maior valor do portfólio no período s

$$
DD(t) = \frac{v_t}{\max_{s} v_s} - 1, \quad s = \overline{0, t}.
$$

O Max Drawdown (MDD) é essencialmente o menor valor de DD que o foi observado no período s (uma vez que o valor de DD é sempre nagativo), onde

$$
MDD_t = minDD(t), t \in S.
$$

### **3. Análise empírica**

#### **3.1 Fonte de dados**

Os dados utilizados neste estudo consistiram em ações que faziam parte do índice IBOVESPA durante o segundo semestre de 2023. Para obter esses dados, foram utilizadas a linguagem Python e o pacote yfinance, que permitiu a aquisição dos dados das ações no período de 1 de janeiro de 2009 a 30 de dezembro de 2019. Foi escolhido excluir os anos a partir de 2020 devido à pandemia do COVID-19, que gerou diversos problemas no mercado financeiro. O pacote yfinance realiza o download dos dados por meio do site Yahoo Finance, um site gratuito do grupo Yahoo especializado em informações financeiras de mercados em todo o mundo. Todos os códigos utilizados estão disponíveis na área de anexo após as referências.

Nesse banco de dados, foram extraídas as variáveis de Volume e Preço de Fechamento Ajustado, que representa o último valor negociado no dia ajustado por qualquer acontecimento que pode afetar o preço da ação antes da abertura no dia seguinte. A escolha do Preço de Fechamento Ajustado é vantajosa, uma vez que os preços de fechamento podem ser impactados por eventos como splits, que ao aumentar o número de ações disponível, diminui consideravelmente o preço das ações, podendo atrapalhar as análises.

Para aprimorar a análise, todas as empresas que não tinham negociações no início de 2009 foram removidas, bem como aquelas que não atendiam ao limite definido pelo *yfinance* de 75% de disponibilidade dos dados. Das empresas remanescentes, foi calculada a média do volume durante todo o período para selecionar as 20 ações com maior volume médio de negociações. Em seguida, foi calculada a diferença percentual dos preços por meio da função *pct\_change*() do pacote do Python de manipulação de banco de dados, pandas, que calcula o percentual através da formula (preço atual – preço anterior)/preço anterior, permitindo trabalhar com os retornos das ações.

#### **3.2 Rebalanceamento**

Todos os modelos foram treinados utilizando uma abordagem de janela móvel, que envolve a seleção de um período (neste trabalho, 6 meses) para treinar o modelo e, em seguida, testá-lo em um período subsequente. Posteriormente, o modelo é deslocado na mesma proporção do período de teste e treinado novamente com 6 meses de dados a partir da nova data. O conceito de janela móvel pode ser melhor compreendido observando a Figura 3.

Para definir os períodos nos dados, foi utilizado o índice da coluna em vez de datas específicas. Portanto, o período correspondente a um mês foi considerado como 22 linhas, o que equivale a 22 dias úteis de negociação, e, consequentemente, o período de seis meses foi representado por 6 \* 22, totalizando 132 dias úteis. Para a semana, foram utilizados 5 dias, e no caso do rebalanceamento diário, ele ocorreu em todas as linhas do banco de dados. Embora essa abordagem não reflita precisamente o início e o fim de cada mês real, ela proporcionou um ambiente homogêneo para testar os modelos.

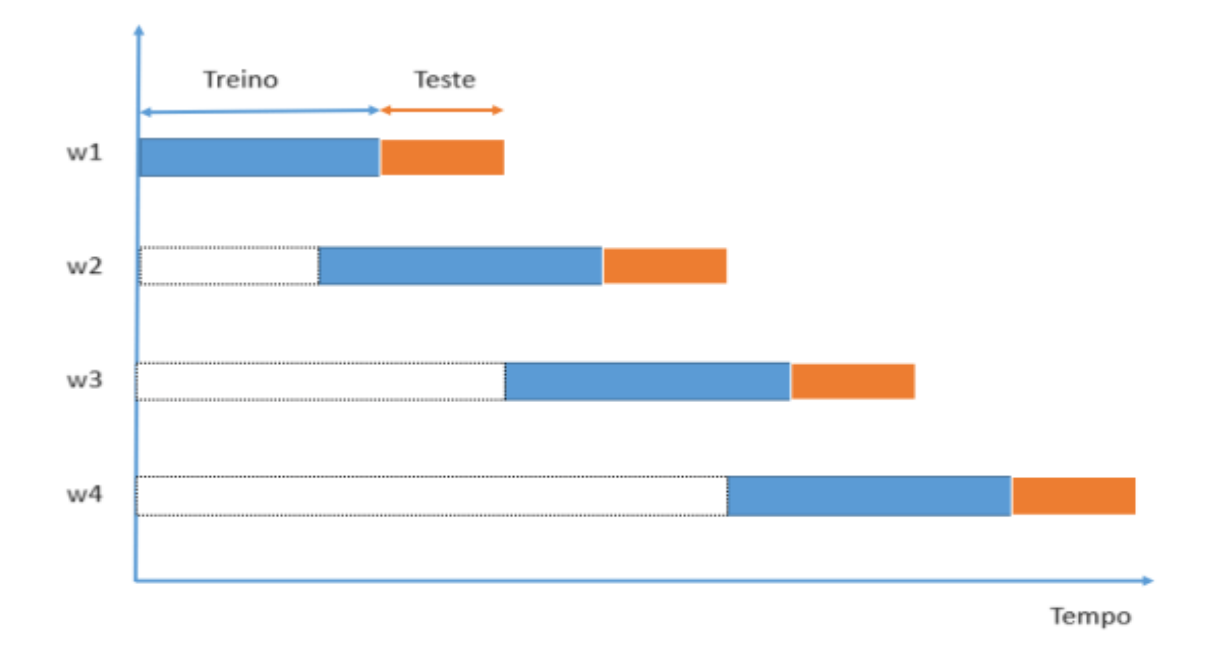

*Figura 3 - janela móvel. Nota: Representação da divisão dos 6 meses de período de treino para um mês de período de teste, fora de escala, onde cada período de treino gera um vetor de pesos w a ser utilizado no período de teste.*

# **3.2 Equal Weights Portfólio (EWP)**

Ao selecionarmos as ações por meio do método descrito acima, introduzimos um viés de sobrevivência significativo, uma vez que a composição do IBOV no início de 2009 difere da composição atual, e essa informação não está disponível na B3 (a entidade responsável pelo mercado financeiro no Brasil). Por isso, como a comparação de qualquer método escolhido com o índice IBOV seria injusta, optamos por adotar um portfólio de pesos iguais das ações, conhecido como EWP (Equal-Weight Portfolio).

Para construir o EWP, definimos os pesos de cada ativo como 1/N, onde N representa o número de ações selecionadas (20 no nosso caso). Isso significa que cada ação possui um peso igual de 1/20 no portfólio. O EWP é equivalente a manter a quantidade de capital investido em todas as ações, o que requer rebalanceamentos periódicos para garantir que os pesos sejam mantidos. Por exemplo, se o valor de uma ação aumentar mais do que as outras, ela ocupará uma porcentagem maior do portfólio, sendo necessário vender parte dela e comprar mais das outras para restabelecer os pesos originais.

Para o rebalanceamento, utilizamos três janelas de treino diferentes: mensal, semanal e diária. Além disso, foi estabelecido um custo de transação de 0.2%. Apesar de que o EWP não necessita de período de treino, o portfólio será testado somente a partir da primeira janela de treino, para ter início em conjunto com os demais métodos.

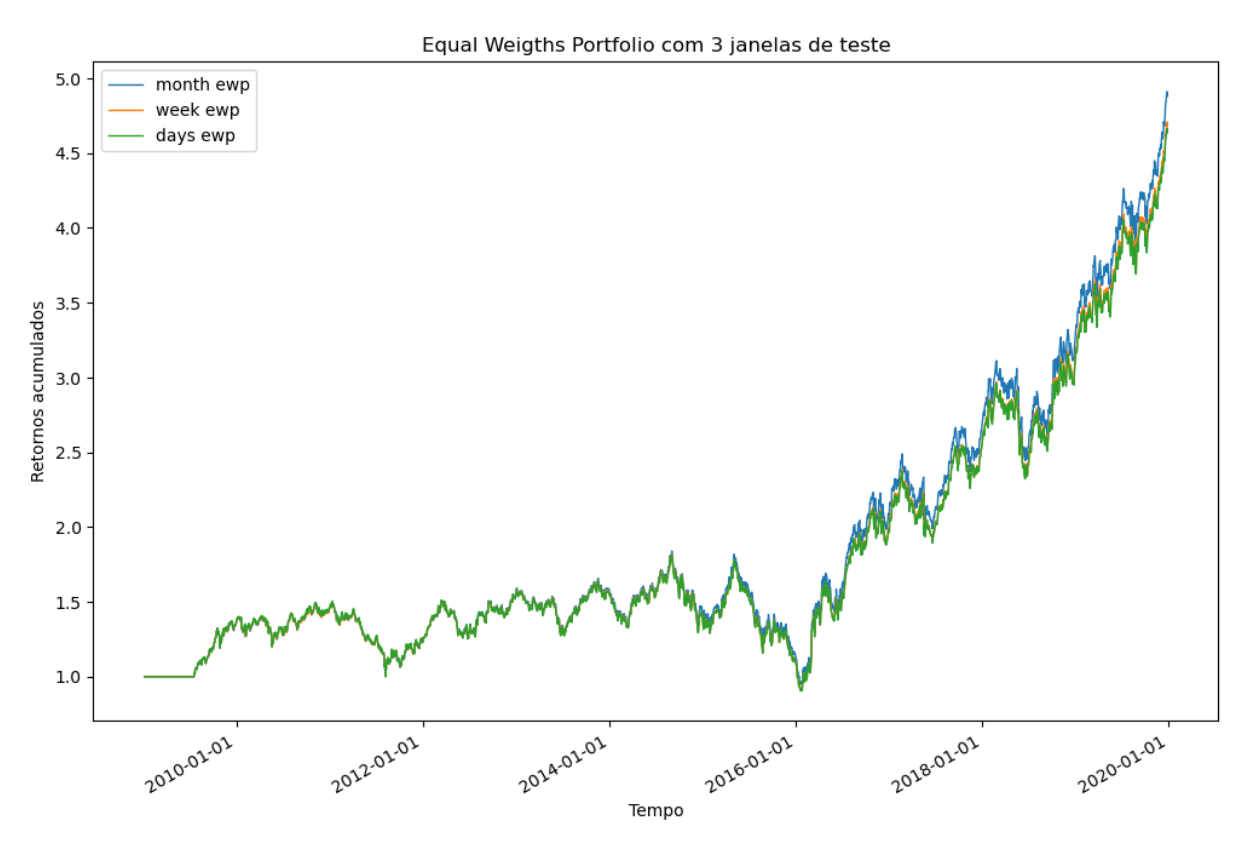

*Figura 4 – EWP backtest. Nota: o gráfico demonstra a evolução dos retornos acumulados do EWP com três períodos de rebalanceamento diferentes, mês, semana e dia, com 0.2% de custo de transação.*

Usando o critério de maior retorno no final do período, é possível escolher o EWP mensal como o melhor benchmark.

Para ilustrar o problema introduzido pelo método de seleção de ações para o portfólio, foi criado um gráfico comparando o desempenho do índice IBOVESPA com os retornos acumulados do EWP. O gráfico demonstra que as ações escolhidas neste trabalho têm um desempenho superior, em média, ao índice ao qual elas pertencem, justificando o uso do EWP como benchmark, pois qualquer estratégia adotada poderia desempenhar melhor do que o IBOV, mas não necessariamente melhor do que o EWP.

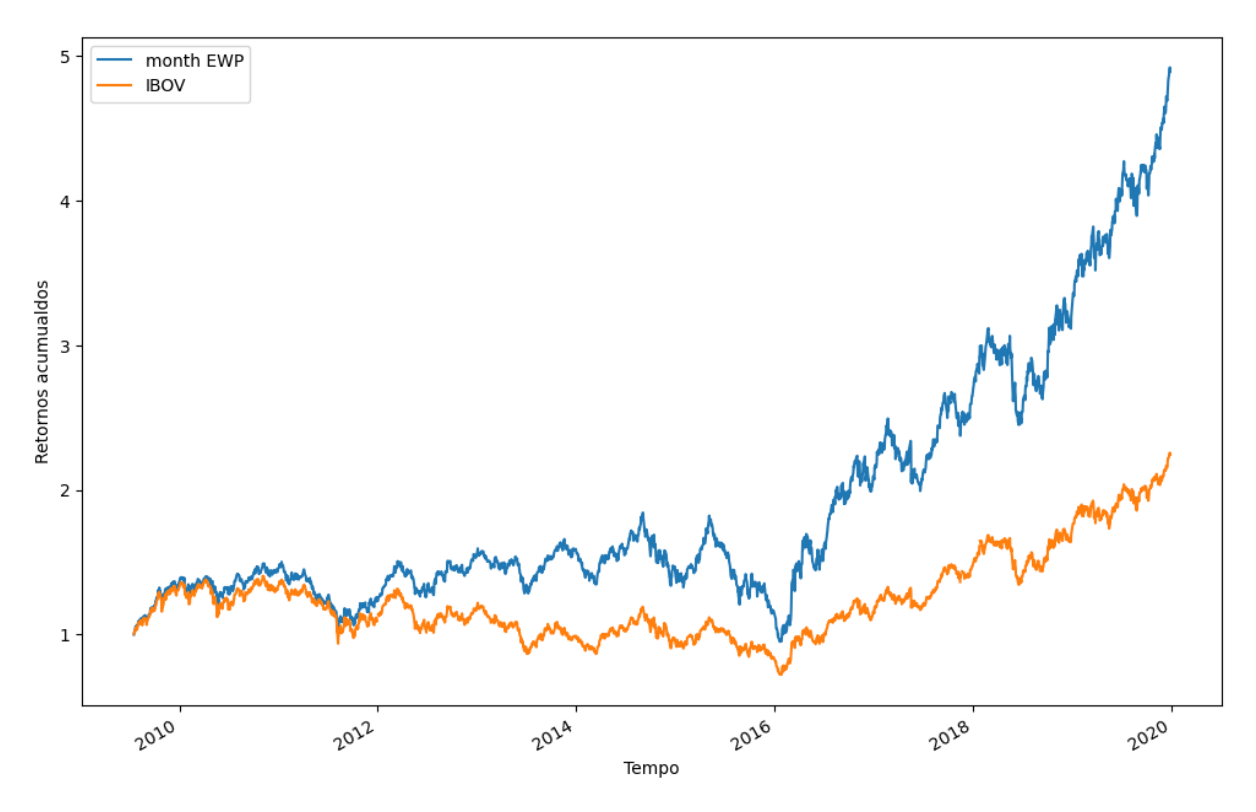

*Figura 5 – EW´P vs IBOV. Nota: Perfomance ao longo do tempo do índice IBOV comparado com EWP com rebalanceamento mensal mostra que as ações escolhidas performam acima do índice justificando a escolha do EWP como benchmark.*

### **3.3 GMVP Backtest**

Foi realizado um backtest para o modelo de mínima variância nos mesmos períodos em que o EWP foi testado, ou seja, mensal, semanal e diariamente. A inclusão de múltiplas janelas de teste visa capturar mudanças nos pesos mais rapidamente, embora isso envolva custos de transação.

Para avaliar o desempenho, foram utilizadas métricas como a média e o desvio padrão dos retornos anualizados, bem como o índice de Sharpe, índice de Sortino, MDD (Maximum Drawdown) e índice de Calmar.

A otimização foi realizada utilizando a função "optimization" do pacote riskfolio-lib do Python, com o objetivo ajustado para "MinRisk" e a medida de risco configurada como "MV" (Mean-Variance), que representa o GMVP (Global Minimum Variance Portfolio).

O Gráfico 6 mostra que o método GMVP obteve resultados satisfatórios na maior parte do período, embora tenha ficado para trás na última parte do período. Apesar do retorno acumulado do EWP ter superado o do método proposto, veremos adiante que ele cumpriu, obtendo maiores índices de Sharpe nos três períodos de rebalanceamento. Podemos observar que o método falha em acompanhar sequencias de altas repentinas, subindo menos que o EWP em duas ocasiões, isso pode ser devido ao fato de o método não diferencias retornos positivos e negativos.

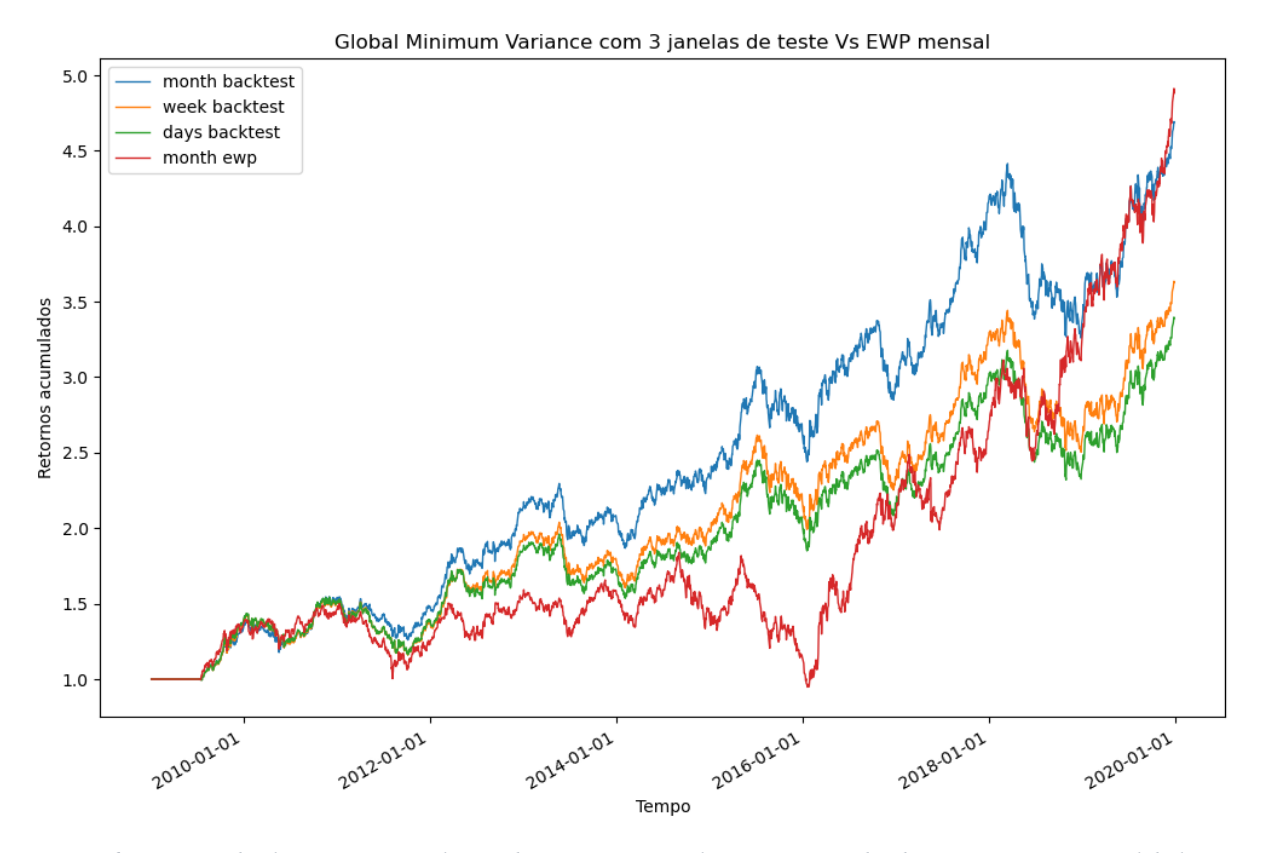

*Figura 6 - GMVP backtest. Nota: Evolução das séries que utilizaram o método de mínima variância global com rebalancemento mensal, semanal e diário a 0.2% de custo de transação comparados com o benchmark EWP.*

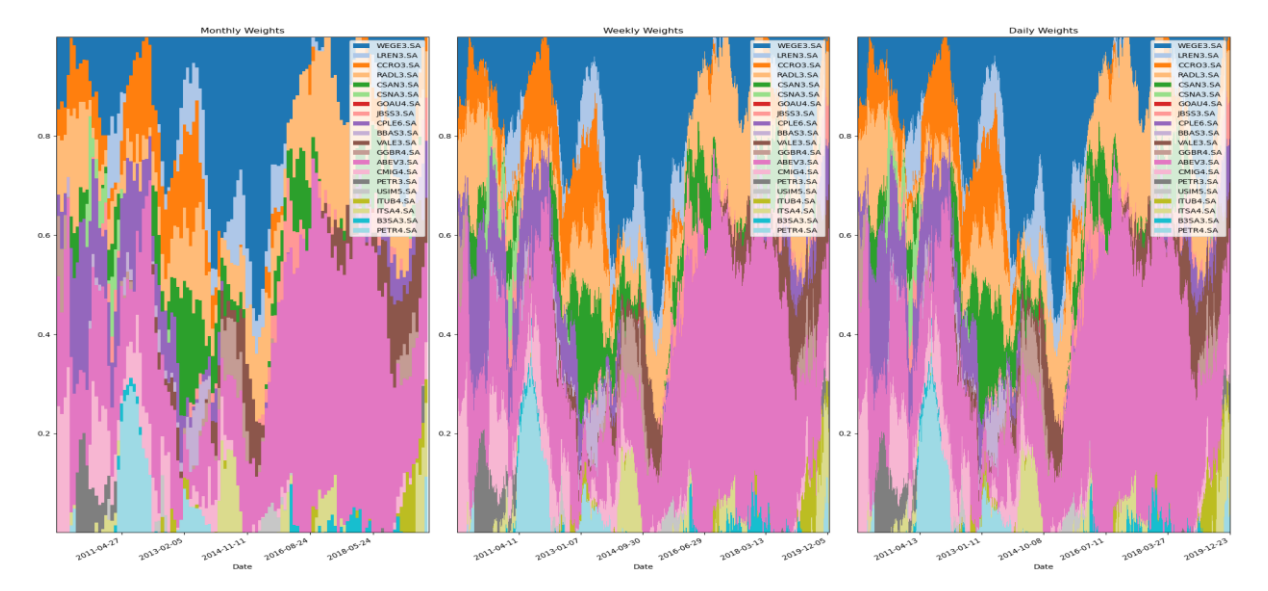

*Figura 7- GMVP evolução dos pesos. Nota: Representa os pesos que cada ação recebeu em cada período de rebalanceamento, somando 1 em todos os períodos. Observa-se que não houve diference dos três períodos de rebalanceamento, apenas a suavização das curvas.*

O método apresentou resultados consistentemente superiores em todas as métricas quando o rebalanceamento foi realizado mensalmente em comparação com as abordagens semanal ou diária. O Gráfico 7 ilustra a evolução dos pesos ao longo dos períodos de rebalanceamento e demonstra que não há diferença significativa nos pesos entre as diferentes janelas de teste. Portanto, os demais backtests realizados neste trabalho continuarão a seguir o framework de rebalanceamento mensal.

|                  | Mean return | <b>Risk</b> | <b>Sharpe</b> | Sortino | <b>MaxDD</b> | Calmar |
|------------------|-------------|-------------|---------------|---------|--------------|--------|
| MinVar month     | 0,1647      | 0,1692      | 0,9736        | 1,4591  | $-0,2618$    | 0,6368 |
| MinVar week      | 0.14        | 0,1708      | 0,8197        | 1,2132  | $-0,2726$    | 0,5198 |
| MinVar day       | 0,1337      | 0,1721      | 0,7769        | 1,152   | $-0.27$      | 0,501  |
| <b>EWP month</b> | 0,1828      | 0,2386      | 0,7662        | 1,1481  | $-0,4845$    | 0,3818 |
| <b>EWP week</b>  | 0,179       | 0,2401      | 0,7455        | 1,121   | $-0,5008$    | 0,3618 |
| <b>EWP day</b>   | 0,1783      | 0,2408      | 0,7405        | 1,1135  | $-0,5011$    | 0,36   |

*Figura 8 - tabela GMVP vs EWP. Nota: comparação das métricas de performance anualizados calculados com os retornos das duas estratégias (GNMVP e EWP) para todos os períodos de rebalanceamento.* 

A tabela apresentada na Figura 8 demonstra que o método foi altamente eficaz em minimizar o risco, conforme proposto, além de ter obtido pontuações mais altas em todos os índices propostos, com exceção da média dos retornos anualizados, na qual ficou atrás do benchmark.

Isso destaca a capacidade do método de mínima variância global (GMVP) em reduzir o risco, embora possa ter um desempenho ligeiramente inferior em termos de retornos anuais em comparação com o benchmark.

#### **3.4 Todas as medidas de risco**

Os mesmos procedimentos foram aplicados às medidas de risco CVaR, SLPM e MDD utilizando a função de otimização com o objetivo ajustado para "MinRisk", buscando assim o ponto de mínimo de cada medida de risco nos backtests.

Pela Figura 9, fica claro que o portfólio MDD se destacou em relação às outras medidas de risco utilizadas, mantendo-se acima do benchmark durante a maior parte do período, assim como o SLPM. Por outro lado, o CVaR teve dificuldade em manter uma *performance* estável ao longo do período e obteve um desempenho abaixo do esperado, ficando abaixo do GMVP e parcialmente abaixo do EWP.

Analisando a tabela na Figura 10, podemos confirmar que o método MDD superou as outras medidas de risco em quase todas as métricas utilizadas, ficando atrás apenas no desvio padrão anualizado dos retornos. O método que utiliza o SLPM também apresentou bons resultados em comparação com o EWP e GMVP, obtendo o menor desvio padrão dos retornos entre todos os métodos utilizados e ficando atrás apenas do MDD nas demais métricas.

Apesar de visualmente não ter apresentado um desempenho impressionante, o CVaR conseguiu superar o EWP no que se propõe, que é a minimização do risco, obtendo valores mais baixos de MDD e desvio padrão, além de ter bons índices em comparação com o benchmark, ficando para trás apenas no retorno médio anualizado.

A Figura 11 revela uma notável semelhança entre o modelo CVaR e o SLPM, apesar de ambos apresentarem resultados diferentes. O modelo SLPM se aproxima do GMVP, o que faz sentido, dado o desempenho semelhante de ambos. Curiosamente, o modelo MDD mostra uma alteração extrema nos pesos, chegando a ficar quase completamente exposto a um ativo, o que explica o

maior desvio padrão apresentado na Figura 10. No entanto, obteve os melhores índices entre todos os métodos, especialmente no índice de Calmar, onde houve a maior discrepância.

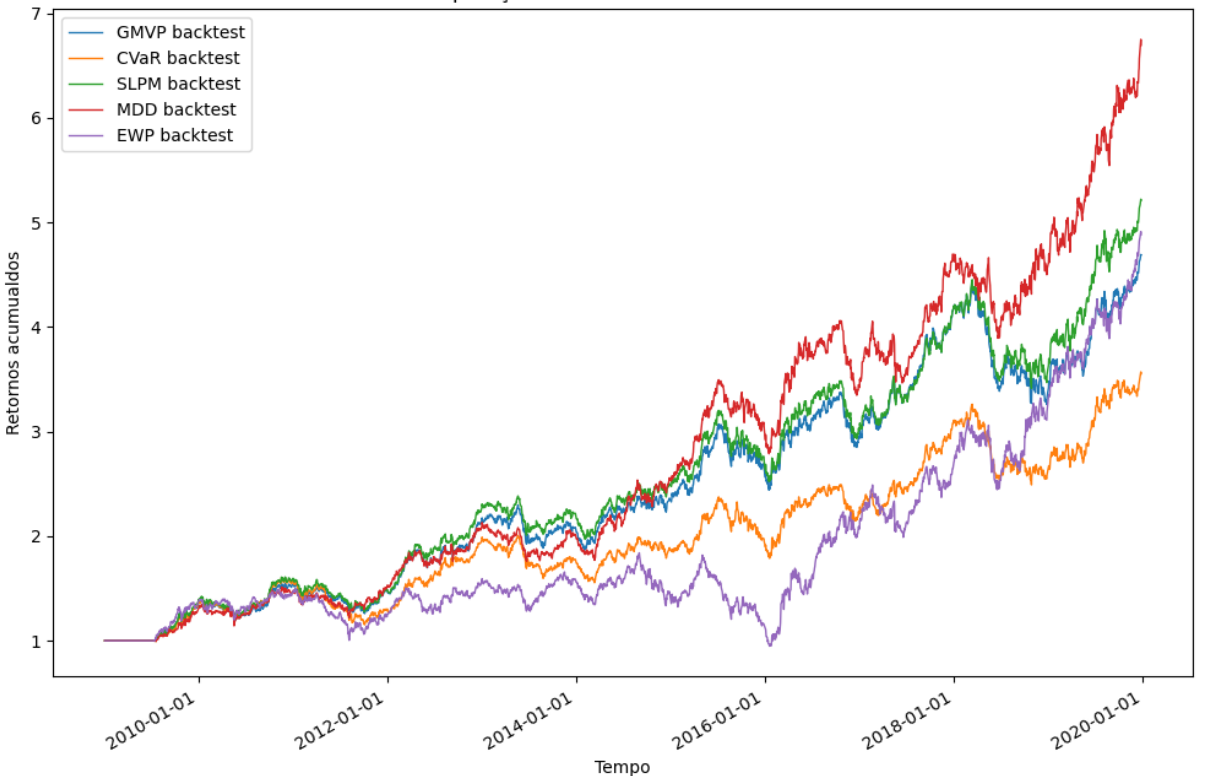

Comparação de todas as medidas de risco

*Figura 9 - Backtest medias de risco. Nota: Evolução dos retorno acumulados de todos os métodos propostos, GMVP, CVaR, SLPM, MDD e EWP, todos com rebalanceamento mensal a um custo de transação de 0.2%.*

|             | Mean return | Desvio padrão | <b>Sharpe</b> | Sortino | <b>MaxDD</b> | Calmar |
|-------------|-------------|---------------|---------------|---------|--------------|--------|
| <b>MV</b>   | 0,1647      | 0,1692        | 0.9736        | 1,4591  | $-0,2618$    | 0,6368 |
| <b>CVaR</b> | 0,1384      | 0.173         | 0,7996        | 1,1789  | $-0,2796$    | 0,5008 |
| <b>SLPM</b> | 0,1749      | 0,1686        | 1,0373        | 1,5542  | $-0,2332$    | 0,7588 |
| <b>MDD</b>  | 0,2011      | 0,1795        | 1,1207        | 1,7016  | $-0,2023$    | 1,006  |
| <b>EWP</b>  | 0,1828      | 0,2386        | 0,7662        | 1,1481  | $-0,4845$    | 0,3818 |

*Figura 10 - Tabela resultados de várias medidas de risco*

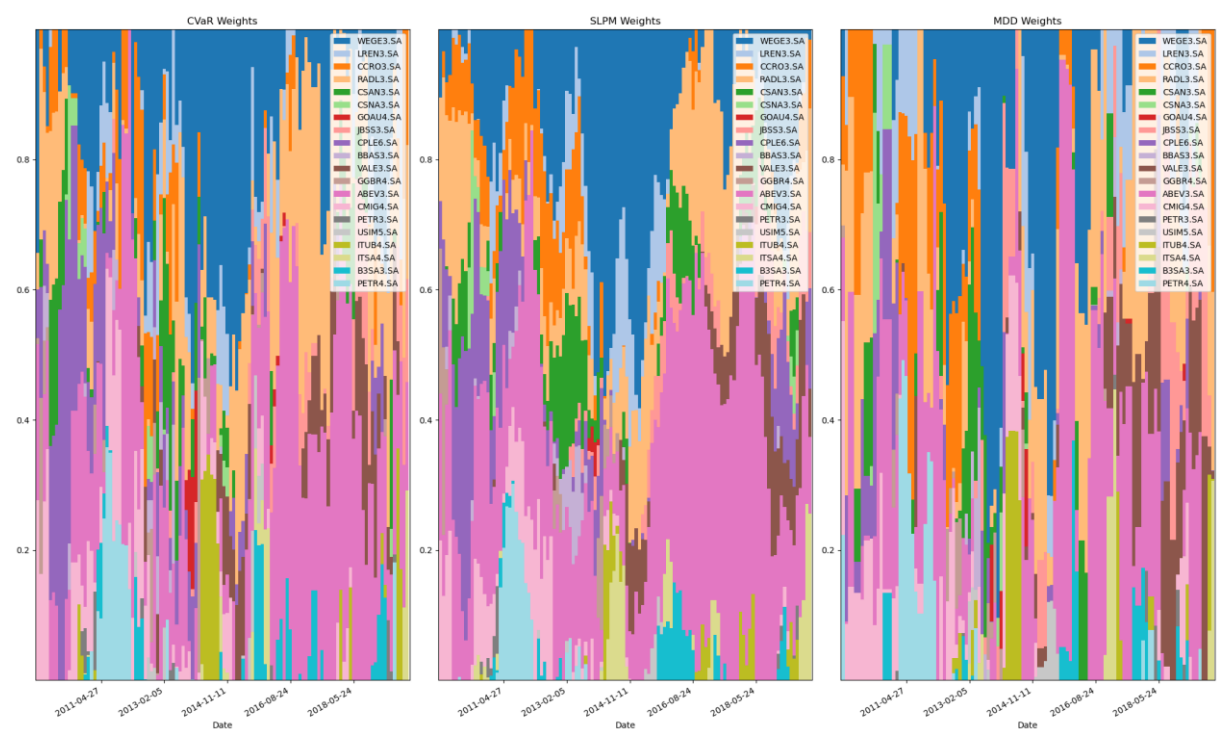

*Figura 11 - Evolução dos pesos para diferentes medidas de risco. Nota: Representação dos pesos que cada método obteve em cada período de treino, somando 1 em todos os períodos. Pode-se notar como o método MDD chega em pesos extremamente diferentes dos dois métodos, mas teve dominância das mesma ações, como WEGE3.SA e ABEV3.SA.*

## **4. Conclusão**

Com base nos resultados deste estudo empírico, podemos observar que a minimização de outras medidas de risco, como o Maximum Drawdown (MDD) e o Second Lower Partial Moment (SLPM), pode gerar resultados surpreendentes, principalmente quando comparados com o método proposto por Markowitz, que deu origem à teoria moderna de portfólios.

Os métodos que obtiveram bons resultados neste estudo compartilham o objetivo de minimizar o risco de perda ou os riscos nos retornos negativos, mas o fazem de maneiras diferentes. Todos esses métodos propostos estão englobados pela teoria pós-moderna de portfólios, que busca ajustar os métodos modernos quanto a diferentes medidas de risco ou adição de fatores. Dito isso, ficou evidente que há muito espaço para melhorias no método proposto por Markowitz, embora ele tenha tido um bom desempenho para esses dados.

Para os próximos passos, seria possível buscar uma melhor qualidade de dados, com intervalos de tempo mais curtos entre as observações (dados intradiários), além de explorar outros períodos, incluindo o período da crise do COVID-19. Quanto às medidas de risco, existem muitos outros caminhos a serem explorados, mas a busca por aprimorar o método MDD seria interessante, pois já existem outros métodos implementados que visam esse objetivo, como o Drawdown at Risk (DaR) ou o Conditional Drawdown at Risk (CDaR).

# **REFERÊNCIAS**

- Markowitz, H. (1952). Portfolio Selection. The Journal of Finance, 7(1), 77-91. Disponível em: [http://www.jstor.org/stable/2975974.](http://www.jstor.org/stable/2975974)

- Caporin, M., Jimenez-Martin, J. A., & Gonzalez-Serrano, L. (2014). Currency hedging strategies in strategic benchmarks and the global and Euro sovereign financial crises. Journal of International Financial Markets, Institutions and Money, 31, 159-177. [https://doi.org/10.1016/j.intfin.2014.03.015.](https://doi.org/10.1016/j.intfin.2014.03.015)

- Sharpe, W. F. (1966). Mutual Fund Performance. The Journal of Business, 39(1), 119-138. Disponível em: [http://www.jstor.org/stable/2351741.](http://www.jstor.org/stable/2351741)

- Fama, E. F. (1965). The Behavior of Stock-Market Prices. The Journal of Business, 38(1), 34-105. Disponível em: http://www.jstor.org/stable/2350752. Acessado em 9 de setembro de 2023.

- Mandelbrot, B. (1963). The Variation of Certain Speculative Prices. The Journal of Business, 36(4), 394-419. Disponível em: [http://www.jstor.org/stable/2350970.](http://www.jstor.org/stable/2350970)

- Bawa, V. S. (1975). Optimal Rules for Ordering Uncertain Prospects. Journal of Financial Economics, 2, 95- 121. [https://doi.org/10.1016/0304-405X\(75\)90025-2.](https://doi.org/10.1016/0304-405X(75)90025-2)

- Fishburn, P. C. (1977). Mean-Risk Analysis with Risk Associated with Below-Target Returns. The American Economic Review, 67, 116-126.

- Zargar, F. N., & Kumar, D. (2018). Forecasting Value-at-Risk (VaR) in the Major Asian Economies. Theoretical Economics Letters, 8, 1565-1581. Disponível em: http://www.scirp.org/journal/tel. ISSN Online: 2162-2086, ISSN Print: 2162-2078.

- Rockafellar, R. T., & Uryasev, S. (2000). Optimization of Conditional Value-at-Risk. Journal of Risk, 2(3), 21- 41. https://doi.org/10.21314/JOR.2000.038.

- Uryasev, S., & Rockafellar, R. T. (2001). Conditional Value-at-Risk: Optimization Approach. In S. Uryasev & P. M. Pardalos (Eds.), Stochastic Optimization: Algorithms and Applications (pp. 323-339). Applied Optimization, vol 54. Springer, Boston, MA. [https://doi.org/10.1007/978-1-4757-6594-6\\_17.](https://doi.org/10.1007/978-1-4757-6594-6_17)

- Elder, A. (2017). Como se transformar em um operador e investidor de sucesso: Gestão lucrativa de investimentos. Edição em Português.

- Bawa, V. S., & Lindenberg, E. B. (1977). Capital market equilibrium in a mean-lower partial moment framework. Journal of Financial Economics, 5(2), 189-200.

-Drenovak, M., Ranković, V., Urošević, B., & Jelic, R. (2022). Mean-Maximum Drawdown Optimization of Buy-and-Hold Portfolios Using a Multi-objective Evolutionary Algorithm. Finance Research Letters, 46(Part A), 102328. [https://doi.org/10.1016/j.frl.2021.102328.](https://doi.org/10.1016/j.frl.2021.102328)

- Kalashnikov, V., & Dai, Z. (2019). A Closer Look at the Minimum-Variance Portfolio Optimization Model. Mathematical Problems in Engineering, 2019, 1452762. https://doi.org/10.1155/2019/1452762.

-Hoeltgebaum, H. H. (2011). Desempenho do modelo estocástico de média-variância para o mercado brasileiro de ações. Trabalho de Conclusão de Graduação, Universidade Federal do Rio Grande do Sul, Instituto de Matemática, Curso de Estatística: Bacharelado.

- Ziegelmann, F. A., Borges, B., & Caldeira, J. F. (2015). Selection of Minimum Variance Portfolio Using Intraday Data: An Empirical Comparison Among Different Realized Measures for BM&FBovespa Data. Revista Brasileira de Economia, 35(1). [https://doi.org/10.12660/bre.v35n12015.21453.](https://doi.org/10.12660/bre.v35n12015.21453)

- Alovisi, G. (2022). CVaR optimization of high-dimensional portfolios using dynamic factor copulas (Dissertação de mestrado). Universidade Federal do Rio Grande do Sul, Instituto de Matemática e Estatística, Programa de Pós-Graduação em Estatística. Disponível em[: http://hdl.handle.net/10183/253270.](http://hdl.handle.net/10183/253270)

- Haugen, R., & Baker, N. (1991). The Efficient Market Inefficiency of Capitalization-Weighted Stock Portfolios. Journal of Portfolio Management, 17, 35-40[. https://doi.org/10.3905/jpm.1991.409335.](https://doi.org/10.3905/jpm.1991.409335)

- Ang, A. (2014). Asset Management: A Systematic Approach to Factor Investing. Reino Unido: Oxford University Press.

- Jarrow, R. A., & Zhao, F. (2005). Downside loss aversion and portfolio management. SSRN Electronic Journal. [https://doi.org/10.2139/ssrn.686790.](https://doi.org/10.2139/ssrn.686790)

- Agouram, J., Harabida, M., Radi, B., & Lakhnati, G. (2020). An Empirical Comparison of Different Two-Factor Models in the Context of Portfolio Optimization. Advances in Science, Technology and Engineering Systems Journal, 5(5), 717-726.

- Artzner, P., Delbaen, F., Eber, J., & Heath, D. (1999). Coherent measures of risk. Mathematical Finance, 9(3), 203-228[. https://doi.org/10.1111/1467-9965.00068.](https://doi.org/10.1111/1467-9965.00068)

#### **ANEXO**

Código em python utilizado para análise empírica.

import pandas as pd import numpy as np import riskfolio as rp import vectorbt as vbt import yfinance as yf import matplotlib import matplotlib.pyplot as plt import matplotlib.dates as mdates import pyfolio as pf import plotly.express as px import plotly.graph\_objs as go

### Download dos dados

## Lista de ações IBOVESPA # ibov = pd.read\_csv("C:/Users/THOMAS/Documents/TCC/optim inicial + imob e ifix/ibovespa.csv") ## arquivo baixado d  $\#$  tickers = ibov.ticker.unique().tolist()

start =  $'2009-01-01'$ end =  $'2019-12-30'$ 

```
## Salvar os dados
## Filtrar somente ações com negociações no inicio do periodo
```

```
# df = yf.download(tickers=tickers, start=start,end=end)
# vol = df.Volume
# adj = df['Adj Close"]
\# \text{ mask} = \text{(vol.iloc[}:5] == 0) | \text{vol.iloc[}:5].\text{isna()}# vol_filtered = vol.drop(vol.columns[mask.any()], axis=1)
\# carteira = adj[vol_filtered.columns]
# vol_filtered.to_csv("~/vol_ibov_yf.csv")
# carteira.to_csv("~/adj_close_ibov_yf.csv")
```
## Abrir arquivos

 $vol = pd.read_csv("~/vol\_ibov_yf.csv")$ carteira = pd.read\_csv(" $\sim$ /adj\_close\_ibov\_yf.csv") datas = carteira.Date vol = vol.drop(columns=['Date']) carteira = carteira.drop(columns=['Date'])

## Selecionar as 20 ações com maior média de volume

```
top10 = vol_mean().sort_values(ascending= False).index.to_list()[0:20]
carteira = carteira[top10]
```
retornos = carteira.pct\_change().drop(carteira.index[0]) display(retornos.head())

### Portfólio sem rebalanceamento para vizualização

port = rp.Portfolio(returns=retornos)

method\_mu='hist' # Para estimar média utilizando dados históricos method\_cov='hist' # Para estimar covariância utilizando dados históricos

port.assets\_stats(method\_mu=method\_mu, method\_cov=method\_cov)

# Estimate optimal portfolio:

model='Classic' # Classic (historical) rm = 'MV' # MV para MEAN-VARIANCE obj = 'MinRisk' # Objetivo, neste caso minimizar o risco hist  $=$  True  $\#$  usar histórico  $rf = 0$  # Risk free rate

w = port.optimization(model=model, rm=rm, obj=obj, rf=rf, hist=hist) # Calcula pessos w para o periodo todo

display(w.T)

### Vizualização

# Gráfico de rosca para proporção dos pesos  $ax = rp.plot\ pie(w=w, title="Min\ variance\ portfolio', others=0.05, nrow=25, cmap = "tab20",$ height=6, width=10, ax=None)

# Fronteira eficiente

points = 50 # Number of points of the frontier

frontier = port.efficient\_frontier(model=model, rm=rm, points=points, rf=rf, hist=hist)

label = 'Tangecy portfolio' # Title of point  $mu = port.mu \# Expected returns$  $cov = portcov # Covariance matrix$ returns  $=$  port. returns  $#$  Returns of the assets

 $ax = rp.plot$  frontier(w\_frontier=frontier, mu=mu, cov=cov, returns=returns, rm=rm, rf=rf, alpha=0.05, cmap='viridis', w=w, label=label, marker='\*', s=16, c='r', height=6, width=10, ax=None)

# Gráfico de pesos da fronteira eficiente

frontier = port.efficient\_frontier(model=model, rm=rm, points=50, rf=rf, hist=hist)  $ax = rp.plot_function_area(w_frontier_frontier_frontier, camp='tab20", height=6, width=10, ax=None)$ 

handles, labels = ax.get\_legend\_handles\_labels()

 $handles = handles$ [::-1]

```
labels = labels[::-1]
```

```
ax.legend(handles, labels, loc='upper right')
```
### Rebalanceamento

```
window = 6*22 \text{ # } 6 meses burn-in
```
months = range( $0 + \text{window}$ , len(retornos), 22) # Indices para rebalancemnto mensal weeks =  $range(0 + window, len(retornos), 5)$  # Indices para rebalancemnto semanal  $days = range(0 + window, len(retornos), 1)$  # Indices para rebalancemnto diário

base = carteira.iloc[retornos.index,:]

```
# mascaras para rebalancemento
# matrix contendo uma linha de pesos para cada dia, sendo nan periodos onde não há rebalancemanto
weights_m = np.full_like(base, np.nan)
weights_naive_m = np.full_like(base, np.nan)
```
weights\_w =  $np$ .full\_like(base,  $np$ .nan) weights\_naive\_w = np.full\_like(base, np.nan)

weights  $d = np$ .full like(base, np.nan) weights\_naive\_d = np.full\_like(base, np.nan)

```
w = weights_m[1].T
```

```
# Rebalanceamento do portfolio de minima variância 
for reb in range(0,3): # iteração sobre os 3 peridos de rebalanceamento
  if reb == 0:
      tempo = months
  elif reb == 1:
      tempo = weeks
   else:
     tempo = days for i in tempo:
      train = retornos.iloc[i-window:i,:] # Seleciona os retornos da janela de treino
      port = rp.Portfolio(returns=train)
```

```
 method_mu='hist' 
 method_cov='hist'
```
port.assets\_stats(method\_mu=method\_mu, method\_cov=method\_cov)

# Estimate optimal portfolio:

model='Classic'

 $rm = "MV"$  obj = 'MinRisk'  $hist = True$  $rf = 0$  $w1 = port.$ optimization(model=model, rm=rm, obj=obj, rf=rf, hist=hist) if w1 is None: # Caso de não convergencia utiliza pesos passados  $w1 = w$  w = w1 # atualiza pesos passados para casos de não convergência # Salvar pesos no tempo respectivo if reb  $== 0$ : weights\_m[i] =  $w.T$  $w_n = 1/len(w) + w^*0$  # aproveita a iteração das janelas para o portfólio ewp receber os pesos no indice correto weights\_naive\_m[i] =  $w_n$ .T elif reb  $== 1$ : weights\_w[i] =  $w$ .T w\_n =  $1/len(w) + w*0$ weights\_naive\_w[i] =  $w_n$ .T else: weights\_d[i] =  $w.T$  $w_n = 1/len(w) + w^*0$ weights\_naive\_d[i] =  $w_n$ .T ### Backtest utilizando vectorbt fee = 0.002 # taxa de negociação 0.2% # Calcula rebalanceamnto mensal utilizando os pesos calculados no perido anterior months\_bt = vbt.Portfolio.from\_orders( close=base, size=weights\_m, size\_type="targetpercent", group\_by=True, cash\_sharing=True, fees=fee ) weeks\_bt = vbt.Portfolio.from\_orders( close=base, size=weights\_w, size\_type="targetpercent", group\_by=True, cash\_sharing=True, fees=fee )

```
days_bt = vbt.Portfolio.from_orders(
   close=base,
   size=weights_d,
```

```
 size_type="targetpercent",
   group_by=True,
   cash_sharing=True,
   fees=fee \lambda# Calcula retornos acumulados
ret_m_bt = 1 + months_bt.cumulative_returns()
ret w bt = 1 + weeks bt.cumulative returns()
ret_d_bt = 1 + days_bt.cumulative_returns()
months_naive_bt = vbt.Portfolio.from_orders(
   close=base,
   size=weights_naive_m,
   size_type="targetpercent",
   group_by=True,
   cash_sharing=True,
   fees=fee )
weeks_naive_bt = vbt.Portfolio.from_orders(
   close=base,
   size=weights_naive_w,
   size_type="targetpercent",
   group_by=True,
  cash_sharing=True,
   fees=fee )
days_naive_bt = vbt.Portfolio.from_orders(
   close=base,
   size=weights_naive_d,
   size_type="targetpercent",
   group_by=True,
   cash_sharing=True,
   fees=fee )
```
retnaive\_m\_bt =  $1 +$  months\_naive\_bt.cumulative\_returns() retnaive\_w\_bt =  $1 +$  weeks\_naive\_bt.cumulative\_returns() retnaive\_d\_bt =  $1 + days$ \_naive\_bt.cumulative\_returns()

# Gráfico de rebalanceamento EWP

plt.figure(figsize=(12, 8))  $indices = pd.to\_datetime(data.s.drop(data.s.index[0]))$ 

plt.plot(indices, retnaive\_m\_bt, label='month ewp',  $lw = 1$ ) plt.plot(indices, retnaive\_w\_bt, label='month ewp',  $lw = 1$ ) plt.plot(indices, retnaive\_d\_bt, label='month ewp',  $lw = 1$ )

plt.title('Equal Weigths Portfolio com 3 janelas de teste') plt.xlabel('Tempo') plt.ylabel('Retornos acumulados')

```
plt.gca().xaxis.set_major_formatter(plt.matplotlib.dates.DateFormatter('%Y-%m-%d'))
plt.gcf().autofmt_xdate()
```
plt.legend()

plt.show()

# Gráfico de rebalanceamento acumulado GMVP

plt.figure(figsize=(12, 8)) indices = pd.to\_datetime(datas.drop(datas.index[0]))

plt.plot(indices, ret\_m\_bt, label='month backtest',  $lw = 1$ ) plt.plot(indices, ret\_w\_bt, label='week backtest',  $lw = 1$ ) plt.plot(indices, ret\_d\_bt, label='days backtest',  $lw = 1$ ) plt.plot(indices, retnaive\_m\_bt, label='month ewp',  $lw = 1$ )

plt.title('Global Minimum Variance com 3 janelas de teste Vs EWP mensal') plt.xlabel('Tempo') plt.ylabel('Retornos acumulados')

```
plt.gca().xaxis.set_major_formatter(plt.matplotlib.dates.DateFormatter('%Y-%m-%d'))
plt.gcf().autofmt_xdate()
```
plt.legend()

plt.show()

# Gráfico de prevalencia das ações ao longo do tempo

data frames = [weights m, weights w, weights d]

timeframes = ['Monthly', 'Weekly', 'Daily']

fig, axes = plt.subplots $(1, 3,$  figsize= $(20, 12)$ ) # criação do 1x3 grid subplots

for i, df in enumerate(data\_frames):  $ax = axes[i]$ 

df  $day = pd.DataFrame(df, columns=base.columns).dropa()$  $df_day.index = indices[df_day.index]$ 

df day.plot(kind='bar', stacked=True, width=1,  $ax=ax$ , xticks=range(round(len(df\_day.index)/6),len(df\_day.index), round(len(df\_day.index)/6)), colormap="tab20\_r")

 $=$  ax.set\_xticklabels(df\_day.index[range(round(len(df\_day.index)/6),len(df\_day.index), round(len(df\_day.index)/6))].strftime('%Y-%m-%d'), rotation=30, ha='right')

ax.set\_title(f'{timeframes[i]} Weights')

handles,  $labels = ax.get\_legend\_handles\_labels()$ 

```
handles = handles[::-1]
labels = labels[:-1]
```
ax.legend(handles, labels, loc='upper right')

plt.tight\_layout()

plt.show()

# Rebalanceamento das demais medidas de risco

vols = ['CVaR', 'SLPM', "MDD"]

# mascaras weights\_cvar = np.full\_like(base, np.nan)

weights\_slpm = np.full\_like(base, np.nan)

```
weights_mdd = np.full_like(base, np.nan)
```

```
w = weights_m[1].T
```
for rmu in vols:

 for i in months: train = retornos.iloc[i-window:i,:] #perido de treino

port = rp.Portfolio(returns=train)

 method\_mu='hist' method\_cov='hist'

port.assets\_stats(method\_mu=method\_mu, method\_cov=method\_cov)

# Estimate optimal portfolio:

 model='Classic' rm = rmu # Risk measure usado obj = 'MinRisk'  $hist = True$ 

 $rf = 0$ 

 $w1 = port.$ optimization(model=model, rm=rm, obj=obj, rf=rf, hist=hist)

```
 if w1 is None:
       w1 = ww = w1if rmu == 'CVaR'.weights cvar[i] = w.T elif rmu == 'SLPM':
       weights_slpm[i] = w.T else:
       weights_mdd[i] = w.T # aproveitado iteração para fazer o backtest 
  if rmu == 'CVaR'.cvar_bt = vbt.Portfolio.from_orders(
        close=base,
        size=weights_cvar,
        size_type="targetpercent",
        group_by=True,
        cash_sharing=True,
        fees=fee
     )
   elif rmu == 'SLPM':
      slpm_bt = vbt.Portfolio.from_orders(
        close=base,
        size=weights_slpm,
        size_type="targetpercent",
        group_by=True,
        cash_sharing=True,
        fees=fee
      )
   else:
      mdd_bt = vbt.Portfolio.from_orders(
        close=base,
        size=weights_mdd,
        size_type="targetpercent",
        group_by=True,
        cash_sharing=True,
        fees=fee
      )
# Retornos acumulado
```
 $ret\_cvar_b t = 1 + cvar_b t.cumulative\_returns()$ ret slpm\_bt = 1 + slpm\_bt.cumulative\_returns()  $ret\_mmd\_bt = 1 + mdd\_bt.cumulative\_returns()$ 

# Gráfico do backtest acumulado

plt.figure(figsize=(12, 8)) indices = pd.to datetime(datas.drop(datas.index[0]))

plt.plot(indices, ret\_m\_bt, label='GMVP backtest', lw = 1) plt.plot(indices, ret\_cvar\_bt, label='CVaR backtest',  $lw = 1$ ) plt.plot(indices, ret\_slpm\_bt, label='SLPM backtest',  $lw = 1$ ) plt.plot(indices, ret\_mmd\_bt, label='MDD backtest',  $lw = 1$ ) plt.plot(indices, retnaive m bt, label='EWP backtest',  $lw = 1$ )

plt.title('Comparação de todas as medidas de risco') plt.xlabel('Tempo') plt.ylabel('Retornos acumualdos')

plt.gca().xaxis.set\_major\_formatter(plt.matplotlib.dates.DateFormatter('%Y-%m-%d')) plt.gcf().autofmt\_xdate()

plt.legend()

plt.show()

# Gráfico da prevalencia das ações ao longo do tempo para as demais medidas de risco

 $data\_frames = [weights\_cvar, weights\_slpm, weights\_mdd]$ 

timeframes = ['CVaR', 'SLPM', "MDD"]

fig,  $axes = plt.subplots(1, 3, figsize=(20, 12))$ 

for i, df in enumerate(data\_frames):  $ax = axes[i]$ 

 df\_day = pd.DataFrame(df, columns=base.columns).dropna()  $df_day.index = indices[df_day.index]$ 

 df\_day.plot(kind='bar', stacked=True, width=1, ax=ax, xticks=range(round(len(df\_day.index)/6),len(df\_day.index), round(len(df\_day.index)/6)), colormap="tab20\_r")

 $z =$  ax.set\_xticklabels(df\_day.index[range(round(len(df\_day.index)/6),len(df\_day.index), round(len(df\_day.index)/6))].strftime('%Y-%m-%d'), rotation=30, ha='right')

ax.set  $title(f'$ {timeframes[i]} Weights')

handles, labels = ax.get\_legend\_handles\_labels()

```
handles = handles[:-1]labels = labels::-1]
```
ax.legend(handles, labels, loc='upper right')

plt.tight\_layout() plt.show() ### Indices # define funções para calulcar cada indice def sharpe\_ratio(return\_series, N, rf): mean = return\_series.mean()  $*$  N -rf  $sigma = return$  series.std() \* np.sqrt(N) return mean / sigma def mean\_ret(return\_series, N, rf): mean = return\_series.mean()  $*$  N -rf  $sigma = return\_series.stdout$  \* np.sqrt(N) return mean def volatility(return\_series, N, rf): mean = return\_series.mean()  $*$  N -rf  $sigma = return\_series.stdout$  \* np.sqrt(N) return sigma def sortino\_ratio(series, N,rf): mean = series.mean()  $*$  N -rf  $std\_neg = series[series < 0].std() * np.sqrt(N)$  return mean/std\_neg def max\_drawdown(return\_series): comp\_ret = (return\_series+1).cumprod()  $peak = comp_ret.expanding(min\_periods=1).max()$  $dd = (comp\_ret/peak)-1$  return dd.min() # Cria dicionário com rebalanceamento GMVP e EWP series\_ewp\_gmvp = {"MinVar month": ret\_m\_bt.pct\_change().dropna(), "MinVar week": ret\_w\_bt.pct\_change().dropna(), "MinVar day": ret\_d\_bt.pct\_change().dropna(), "EWP month": retnaive\_m\_bt.pct\_change().dropna(), "EWP week": retnaive\_w\_bt.pct\_change().dropna(), "EWP day": retnaive\_d\_bt.pct\_change().dropna()} series\_ewp\_gmvp = pd.DataFrame(series\_ewp\_gmvp).iloc[window:]  $N = 252$  # indices para um ano

sharpe = series\_ewp\_gmvp.apply(sharpe\_ratio,args= $(N, rf), axis=0$ )  $mean_r = series\_exp_gmvp.appendy(mean_ret,args=(N,rf),axis=0)$  $risk = series\_exp\_gmvp.appendy(volatility,args=(N,rf),axis=0)$ sortinos = series\_ewp\_gmvp.apply(sortino\_ratio, args= $(N, rf)$ , axis=0 ) max\_drawdowns = series\_ewp\_gmvp.apply(max\_drawdown,axis=0)  $caloners = series\_ewp\_gmvp.macan$ ()\*N/abs(max\_drawdowns)

```
btstats = pd.DataFrame()btstats['Mean return'] = series_ewp_gmvp.apply(mean_ret,args=(N, rf), axis=0)
btstats['Desvio padrão'] = series_ewp_gmvp.apply(volatility,args=(N,rf),axis=0)
btstats['Sharpe'] = sharpe
btstats['Sortino'] = sortinos
btstats['MaxDD'] = max_drawdowns
btstats['Calmar'] = calmars
btstats.round(4)
```
month\_series  $=$  { "MV": ret\_m\_bt.pct\_change().dropna(), "CVaR": ret\_cvar\_bt.pct\_change().dropna(), "SLPM": ret\_slpm\_bt.pct\_change().dropna(), "MDD": ret\_mmd\_bt.pct\_change().dropna(), "EWP": retnaive\_m\_bt.pct\_change().dropna() }

month series  $=$  pd.DataFrame(month series).iloc[window:]

 $N = 252$  # indices para um ano

```
shape = month\_series.appendy(sharpe\_ratio, args = (N, rf), axis = 0)mean r = month series.apply(mean ret,args=(N,rf),axis=0)
risk = month\_series.appendy(volatility, args = (N, rf), axis = 0)sortinos = month_series.apply(sortino_ratio, args=(N, rf), axis=0 )
max_drawdowns = month_series.apply(max_drawdown,axis=0)
caloners = month\_series.macan() * N/abs(max_drawdowns)
```

```
btstats m = pd.DataFrame()
btstats_m['Mean return'] = month_series.apply(mean_ret,args=(N, rf), axis=0)
btstats m['Devio padrão'] = month \text{ series.apply}(volatility, args=(N,rf), axis=0)btstats_m['Sharpe'] = sharpe
btstats_m['Sortino'] = sortinos
btstats_m['MaxDD'] = max_drawdowns
btstats_m['Calmar'] = calmars
btstats_m.round(4)
```